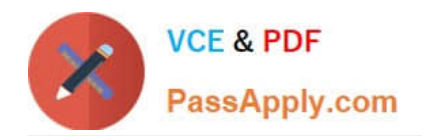

# **DES-5221Q&As**

Specialist Implementation Engineer Data Center Networking Exam

## **Pass EMC DES-5221 Exam with 100% Guarantee**

Free Download Real Questions & Answers **PDF** and **VCE** file from:

**https://www.passapply.com/des-5221.html**

100% Passing Guarantee 100% Money Back Assurance

Following Questions and Answers are all new published by EMC Official Exam Center

**C** Instant Download After Purchase **83 100% Money Back Guarantee** 

- 365 Days Free Update
- 800,000+ Satisfied Customers

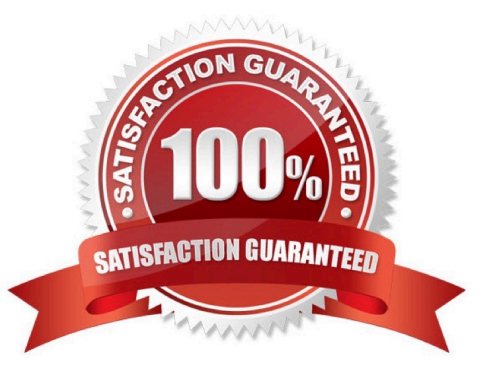

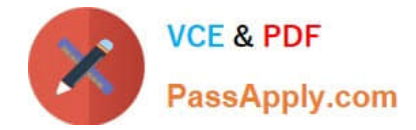

#### **QUESTION 1**

What are the correct steps to configure a static LAG on a Dell Networking OS10 switch?

A. interface port-channel 4 channel-group 4 mode passive interface range ethernet 1/1/14-1/1/15 channel-group 4 mode on

B. interface port-channel 4 channel-group 4 mode on interface range ethernet 1/1/14-1/1/15 channel-group 4 mode passive

C. interface port-channel 4 no shutdown interface range ethernet 1/1/14-1/1/15 channel-group 4 mode on

D. interface port-channel 4 no shutdown interface range ethernet 1/1/14-1/1/15 channel-group 4 mode active

Correct Answer: C

#### **QUESTION 2**

What is the default lease time in hours for an address lease in DHCP?

- A. 36 B. 12 C. 48
- D. 24
- Correct Answer: D

Reference: https://www.dell.com/support/manuals/us/en/04/force10-s4048-on/os10-enterprise-user-guide-pub/automaticaddress-allocation?guid=guid-9bc516cf-79b2-434f-a8e7-e6560c37c450andlang=en-us

#### **QUESTION 3**

When installing OS10 on a switch from a USB drive, what format is used for the file system?

A. HFS+

- B. FAT32
- C. NTFS
- D. HFS

Correct Answer: B

Reference: https://www.dell.com/support/article/en-hr/how12762/dell-emc-networking-how-to-update-os10-on-a-switchrunning-os10?lang=en

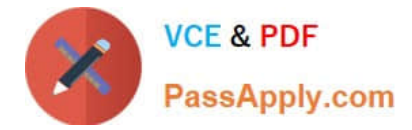

### **QUESTION 4**

When implementing QoS on a 10Gb connection, 6Gb is required by the customer. What QoS level best fits the requirement while keeping resource use to a minimum?

- A. Differentiated service
- B. Guaranteed service
- C. FIFO
- D. Best-effort service

Correct Answer: B

#### **QUESTION 5**

A customer reports they can no longer access their services and a network administrator has been assigned to investigate. A UFD disabled error status appears on all ports. What caused the issue?

- A. Spanning tree Loop-guard was implemented on the uplink-state group.
- B. One of the upstream interfaces is an uplink-state group went down.
- C. There was no issue; this is normal behavior.
- D. Both a port channel and its members were assigned to an uplink-state group.

Correct Answer: A

[DES-5221 PDF Dumps](https://www.passapply.com/des-5221.html) [DES-5221 Study Guide](https://www.passapply.com/des-5221.html) [DES-5221 Exam Questions](https://www.passapply.com/des-5221.html)